# Third Racket Programming Assignment

Abstract – This assignment demonstrates the functionality of a variety of LISP calls, demonstrated by mirroring the programming activities from Lesson 7 and 8.

# Task 1 – Historical LISP

Parroting Racket interactions and definitions from "Lesson 7: Historical LISP"

### Quote and Eval

Interactions - constants 9 and "red" and 'red

```
Welcome to <u>DrRacket</u>, version 8.2 [cs].
Language: racket, with debugging; memory limit: 128 MB.
> 9
9
> "red"
"red"
> 'red
'red
>
```

Interactions - variants of the quote special form

```
Welcome to <u>DrRacket</u>, version 8.2 [cs].
Language: racket, with debugging; memory limit: 128 MB.
> ( quote red )
'red
> 'red
'red
>
```

Interactions - illustrating the "unbound variable" error

Interactions - examples of standard form evaluation

```
Welcome to <u>DrRacket</u>, version 8.2 [cs].
Language: racket, with debugging; memory limit: 128 MB.
> (+ 3 4)
7
> (+ (/ 3 1) (* 2 2))
7
> (+ 1 2 3 4 5 6 7 8 9 10)
55
> (/ (* 10 (+ 10 1))2)
55
```

Interactions - illustrating the "unbound function" error

```
Welcome to <u>DrRacket</u>, version 8.2 [cs].
Language: racket, with debugging; memory limit: 128 MB.
> (red yellow blue)
   red: undefined;
   cannot reference an identifier before its definition
> |
```

# Car, Cdr, and Cons

Interactions - examples of the car function

```
Welcome to <u>DrRacket</u>, version 8.2 [cs].
Language: racket, with debugging; memory limit: 128 MB.
> (car ' (apple peach cherry))
'apple
> (car ' ((lisp 1959) (prolog 1971) (haskell 1990)))
'(lisp 1959)
>
```

Interactions - examples of the cdr function

```
> (cdr ' (apple peach cherry))
'(peach cherry)
> (cdr ' ((lisp 1959) (prolog 1971) (haskell 1990)))
'((prolog 1971) (haskell 1990))
> |
```

Interactions - examples of the cons function

```
> (cons ' apple '( peach cherry))
'(apple peach cherry)
> (cons ' (lisp 1959) '( (prolog 1971) (haskell 1990)))
'((lisp 1959) (prolog 1971) (haskell 1990))
>
```

Eq and Atom

Interactions - examples of the eq? function

```
Welcome to <u>DrRacket</u>, version 8.2 [cs].
Language: racket, with debugging; memory limit: 128 MB.
> (eq? 'a 'b)
#f
> (eq? 'a 'a)
#t
>
```

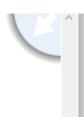

Interactions - examples of the atom? Function

```
Welcome to DrRacket, version 8.2 [cs].
Language: racket, with debugging; memory limit: 128 MB.
> (define (atom? x) (not (or (pair? x) (null? x))))
> (atom? 'a)
#t
> (atom? '(a b c))
#f
> (atom? 4)
#t
> (atom? ' (a . b))
#f
> |
```

#### Lambda

Interactions – Interactions featuring lambda function application

```
Welcome to DrRacket, version 8.2 [cs].
Language: racket, with debugging; memory limit: 128 MB.
> ((lambda (x) (* x x)) 5)
25
> ((lambda (x) (* x x)) 9)
81
> ((lambda (x y) (cons x (cons x (cons y (cons y '())))) 1 2)
'(1 1 2 2)
> ((lambda (x y) (cons x (cons x (cons y (cons y '()))))) 'hey 'how)
'(hey hey how how)
> ((lambda (a b c)
     (define s (/ (+ a b c) 2.0))
     (* s (- s a) (- s b) (- s c))
     )
     3 4 5
     )
36.0
>
```

### Define

Definitions - defining four items, two variables, and two functions

```
#lang racket
(define lisp-born 1959)
(define favorite-pies '(cherry peach apple))
(define square (lambda (x) (* x x)))
(define seeing-double
   (lambda (x y) (cons x (cons x( cons y( cons y ' ())))))
)
```

Interactions - referencing the two variables and applying the two functions

```
Welcome to <u>DrRacket</u>, version 8.2 [cs].
Language: racket, with debugging; memory limit: 128 MB.
> lisp-born
1959
> favorite-pies
'(cherry peach apple)
> (square 5)
25
> (square 11)
121
> (seeing-double 'meow 'woof)
'(meow meow woof woof)
> (seeing-double 'oh 'no)
'(oh oh no no)
>
```

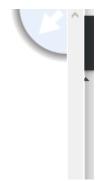

Definitions - redefining the two functions

```
#lang racket
(define (square x) (* x x))
(define (seeing-double x y)
  (cons x (cons x (cons y( cons y '()))))
)
```

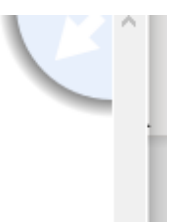

Interactions - illustrating the applications of these functions

```
Welcome to DrRacket, version 8.2 [cs].
Language: racket, with debugging; memory limit: 128 MB.
> (square 8)
64
> (square 21)
441
> (seeing-double 'soft 'pretzel)
'(soft soft pretzel pretzel)
> (seeing-double 'New-York 'City)
'(New-York New-York City City)
> |
```

Definitions- defining the area-of-circle

```
(define (area-of-circle diameter)
 (define radius (/ diameter 2))
 (define radius-squared (square radius))
 (define the-area (* pi radius-squared))
 the-area
)
```

Interactions – testing the area-of-circle

```
Welcome to DrRacket, version 8.2 [cs].
Language: racket, with debugging; memory limit: 128 MB.
> (area-of-circle 20)
314.1592653589793
>
```

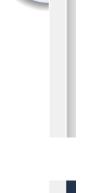

Cond

Definitions - defining the rgb, determine, and got-milk? Functions

```
#lang racket
(define (rgb color-name)
  (cond
   ((eq? color-name 'red)
    (255 0 0)
  )
  ((eq? color-name 'green)
    (0 255 0)
  )
  ((eq? color-name 'blue)
    (0 0 255)
  )
  ((eq? color-name 'purple)
    (106 13 173)
   ٦
   ((eq? color-name 'yellow)
    '(255 255 0)
   ٦.
  (else
    'unknown-color-name
   )
  )
  3
```

```
#lang racket
```

```
(define (determine operator operand)
  (cond
    ((eq? operator 'difference)
     (define maximum (max (car operand) (cadr operand) (caddr operand)))
     (define minimum (min (car operand) (cadr operand) (caddr operand)))
     (- maximum minimum)
    )
  ((eq? operator 'average)
   (define sum (+ (car operand) (cadr operand) (caddr operand)))
   (/ sum (length operand))
   )
  )
 )
(define (got-milk? list)
  (cond
    ((null? list) #f)
    ((eq? 'milk (car list)) #t)
    (else (got-milk? (cdr list)))
 )
)
```

Interactions - mimicking the demo illustrating application of the three functions

```
Welcome to DrRacket, version 8.2 [cs].
Language: racket, with debugging; memory limit: 128 MB.
> (rgb 'blue)
'(0 0 255)
> (rgb 'yellow)
'(255 255 0)
> (rgb 'purple)
(106 13 173)
> (rgb ' orange)
'unknown-color-name
> (determine 'difference '(11 100 55))
89
> (determine 'difference '(5 20 -1))
21
> (determine 'average '(1 2 9))
4
> (determine 'average '(9 5 22))
12
> (got-milk? '(coffee))
#f
> (got-milk? '(coffee with cream))
#f
> (got-milk? '(coffee with milk))
#t
>
```

# Task 2 – Referencers and Constructors

Parroting Racket interactions and definitions from "Lesson 8: Basic List Processing" that pertain expressly to referencers and constructors

Racket Session featuring CAR, CDR, and CONS

Interactions - applying CAR, CDR, and CONS

```
Welcome to DrRacket, version 8.2 [cs].
Language: racket, with debugging; memory limit: 128 MB.
> (car '(red green blue))
'red
> (cdr '(red green blue))
'(green blue)
> (car '((1 3 5) seven nine))
'(1 3 5)
> (cdr '((1 3 5) seven nine))
'(seven nine)
> (car '("Desde El Alma"))
"Desde El Alma"
> (cdr '("Desde El Alma"))
' ()
> (cons 'ESPRESSO '(LATTE CAPPUCCINO))
'(ESPRESSO LATTE CAPPUCCINO)
> (cons '(a b c) '(1 2 3))
'((a b c) 1 2 3)
> (cons 'SYMBOL '())
'(SYMBOL)
>
```

#### Referencing a list element

Interactions – Referencing a list element from scratch

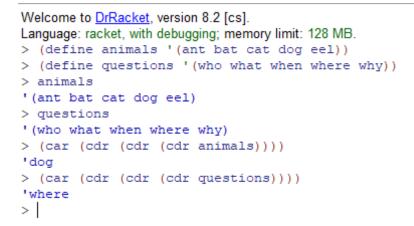

Interactions - referencing a list element using list-ref

```
> (define animals '(ant bat cat dog eel))
> (define questions '(who what when where why))
> animals
'(ant bat cat dog eel)
> questions
'(who what when where why)
> (list-ref animals 3)
'dog
> (list-ref questions 3)
'where
> |
```

### Creating a list

Interactions – creating a list from scratch

```
Welcome to DrRacket, version 8.2 [cs].
Language: racket, with debugging; memory limit: 128 MB.
> (define a (random 10))
> (define b (random 10))
> (define c (random 10))
> (cons a (cons b (cons c '())))
'(3 3 5)
> |
```

Interactions - creating a list using list

```
Welcome to DrRacket, version 8.2 [cs].
Language: racket, with debugging; memory limit: 128 MB.
> (define a (random 10))
> (define b (random 10))
> (define c (random 10))
> (list a b c)
'(2 0 4)
> |
```

Appending one list to another list

Interactions – appending two lists from scratch

```
Welcome to DrRacket, version 8.2 [cs].
Language: racket, with debugging; memory limit: 128 MB.
> (define x '(one fish))
> (define y '(two fish))
> x
'(one fish)
> y
'(two fish)
> (cons (car x) (cons (car (cdr x)) y))
'(one fish two fish)
> |
```

Interactions – appending two list using append

```
> (define x '(one fish))
> (define y '(two fish))
> x
'(one fish)
> y
'(two fish)
> (append x y)
'(one fish two fish)
> |
```

# Redacted Racket Session Featuring Referencers and Constructors

Interactions - mindfully doing the redacted session, for real

```
Welcome to DrRacket, version 8.2 [cs].
Language: racket, with debugging; memory limit: 128 MB.
> (define languages '(racket prolog haskell rust))
> languages
'(racket prolog haskell rust)
> (quote languages)
'languages
> (car languages)
'racket
> (cdr languages)
'(prolog haskell rust)
> (car (cdr languages))
'prolog
> (cdr (cdr languages))
'(haskell rust)
> (cadr languages)
'prolog
> (cddr languages)
'(haskell rust)
> (first languages)
'racket
> (second languages)
'prolog
> (third languages)
'haskell
> (list-ref languages 2)
'haskell
>
Welcome to DrRacket, version 8.2 [cs].
Language: racket, with debugging; memory limit: 128 MB.
> (define numbers'(1 2 3))
> (define letters '(a b c))
> (cons numbers letters)
'((1 2 3) a b c)
> (list numbers letters)
'((1 2 3) (a b c))
> (append numbers letters)
'(123abc)
> (define animals '(ant bat cat dog eel))
> (car (cdr (cdr (cdr animals))))
'dog
> (cadddr animals)
'dog
> (list-ref animals)
🗞 🐼 list-ref: arity mismatch;
 the expected number of arguments does not match the given number
 expected: 2
  given: 1
> (list-ref animals 3)
'dog
>
```

```
Welcome to DrRacket, version 8.2 [cs].
Language: racket, with debugging; memory limit: 128 MB.
> (define a 'apple)
> (define b 'peach)
> (define c 'cherry)
> (cons a (cons b (cons c '())))
'(apple peach cherry)
> (list a b c)
'(apple peach cherry)
> (define x '(one fish))
> (define y '(two fish))
> (cons (car x) (cons (car (cdr x)) y))
'(one fish two fish)
> (append x y)
'(one fish two fish)
>
```

## Task 3 – Random Selection

The simple little program presented selects an element at random from a given list. The list is provided by means of the read function, which will read any S-expression, including a list

Definitions - defining the sampler program

```
#lang racket
(define (sampler)
  (display "(?): ")
  (define the-list (read))
  (define the-element
      (list-ref the-list (random (length the-list)))
    )
    (display the-element)(display "\n")
    (sampler)
  )
```

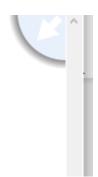

Interactions - mimicking the sampler program demo

Welcome to DrRacket, version 8.2 [cs]. Language: racket, with debugging; memory limit: 128 MB. > (sampler) (?): (red orange yellow green blue indigo violet) red (?): (red orange yellow green blue indigo violet) red (?): (red orange yellow green blue indigo violet) green (?): (red orange yellow green blue indigo violet) red (?): (red orange yellow green blue indigo violet) vellow (?): (red orange yellow green blue indigo violet) green (?): (aet ate eat eta tae tea) aet (?): (aet ate eat eta tae tea) tea (?): (aet ate eat eta tae tea) aet (?): (aet ate eat eta tae tea) eta (?): (aet ate eat eta tae tea) ate (?): (aet ate eat eta tae tea) eta (?):(0 1 2 3)456789)  $\mathbf{7}$ (?):(0 1 2 3 4 5 6 7 8 -9) 8 (?):(0 1 2 3 4 5 6 7 8 9) 3 (?):(0 1 2 3 4 5 6 7 8 9)0 (0 1 2)3456 7 (?):8 -91 0 (0 1 2)3456 (2): 7 8 -9) 1 1.000 The second second line -----

## Task 4 – Playing Card Programming Challenge

The code and demo for the playing card programming challenge presented at the end of lesson 8 is presented here

Definitions – programming the card playing functionality

```
#lang racket
(define (ranks rank)
  (list
   (list rank 'C)
   (list rank 'D)
   (list rank 'H)
   (list rank 'S)
 )
(define (deck)
  (append
   (ranks 2)
   (ranks 3)
   (ranks 4)
   (ranks 5)
   (ranks 6)
   (ranks 7)
   (ranks 8)
   (ranks 9)
   (ranks 'X)
   (ranks 'J)
   (ranks 'Q)
   (ranks 'K)
   (ranks 'A)
 )
(define (pick-a-card cards)
 (list-ref cards (random (length cards)))
(define (show card)
  (display (rank card))
(display (suit card))
 )
```

```
(define (show card)
 (display (rank card))
 (display (suit card))
)
(define (rank card)
 (car card)
)
(define (suit card)
 (cadr card)
)
(define (red? card)
 (or
  (equal? (suit card) 'D)
   (equal? (suit card) 'H)
  )
)
(define (black? card)
 (not (red? card))
)
(define (aces? cardl card2)
 (and
  (equal? (rank cardl) 'A)
   (equal? (rank card2) 'A)
  )
)
```

Interactions - mimicking the card functionality demo

```
Welcome to DrRacket, version 8.2 [cs].
Language: racket, with debugging; memory limit: 128 MB. > (define cl '(7 C))
> (define c2 '(Q H))
> c1
'(7 C)
> c2
'(Q H)
> (rank cl)
7
> (suit cl)
'C
> (rank c2)
10
> (suit c2)
'н
> (red? cl)
#£
> (red? c2)
#t
> (black? cl)
#t
> (black? c2)
#£
> (aces? '(A C) '(A S))
#t
> (aces? '(K S) '(A C))
#f
> (ranks 4)
'((4 C) (4 D) (4 H) (4 S))
```

```
۸
#f
> (aces? '(A C) '(A S))
#t
> (aces? '(K S) '(A C))
#f
> (ranks 4)
'((4 C) (4 D) (4 H) (4 S))
> (ranks 'K)
'((K C) (K D) (K H) (K S))
> (length (deck))
52
> (display (deck))
((2 C) (2 D) (2 H) (2 S) (3 C) (3 D) (3 H) (3 S) (4 C) (4 D) (4 H) (4 S) (5
                                                                                2
C) (5 D) (5 H) (5 S) (6 C) (6 D) (6 H) (6 S) (7 C) (7 D) (7 H) (7 S) (8 C) (8
                                                                                2
D) (8 H) (8 S) (9 C) (9 D) (9 H) (9 S) (X C) (X D) (X H) (X S) (J C) (J D) (J
                                                                                2
H) (J S) (Q C) (Q D) (Q H) (Q S) (K C) (K D) (K H) (K S) (A C) (A D) (A H) (A
                                                                                Э
S))
> (pick-a-card (deck))
'(3 S)
> (pick-a-card (deck))
'(A D)
> (pick-a-card (deck))
'(6 C)
> (pick-a-card (deck))
'(K H)
> (pick-a-card (deck))
'(3 H)
> (pick-a-card (deck))
'(A C)
>
```